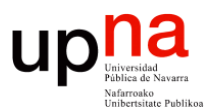

### Spanning Tree Protocol

Area de Ingeniería Telemática http://www.tlm.unavarra.es

Grado en Ingeniería en Tecnologías de Telecomunicación, 3º

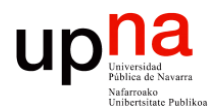

#### STP: Ejemplo

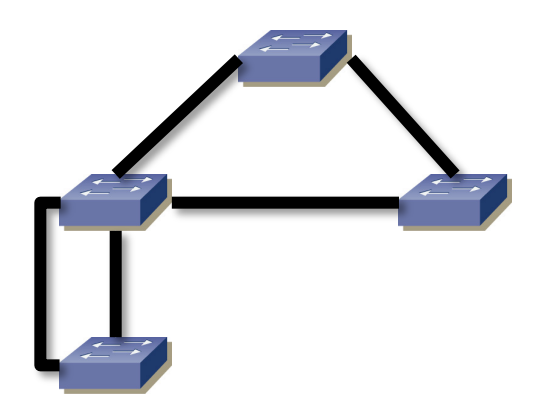

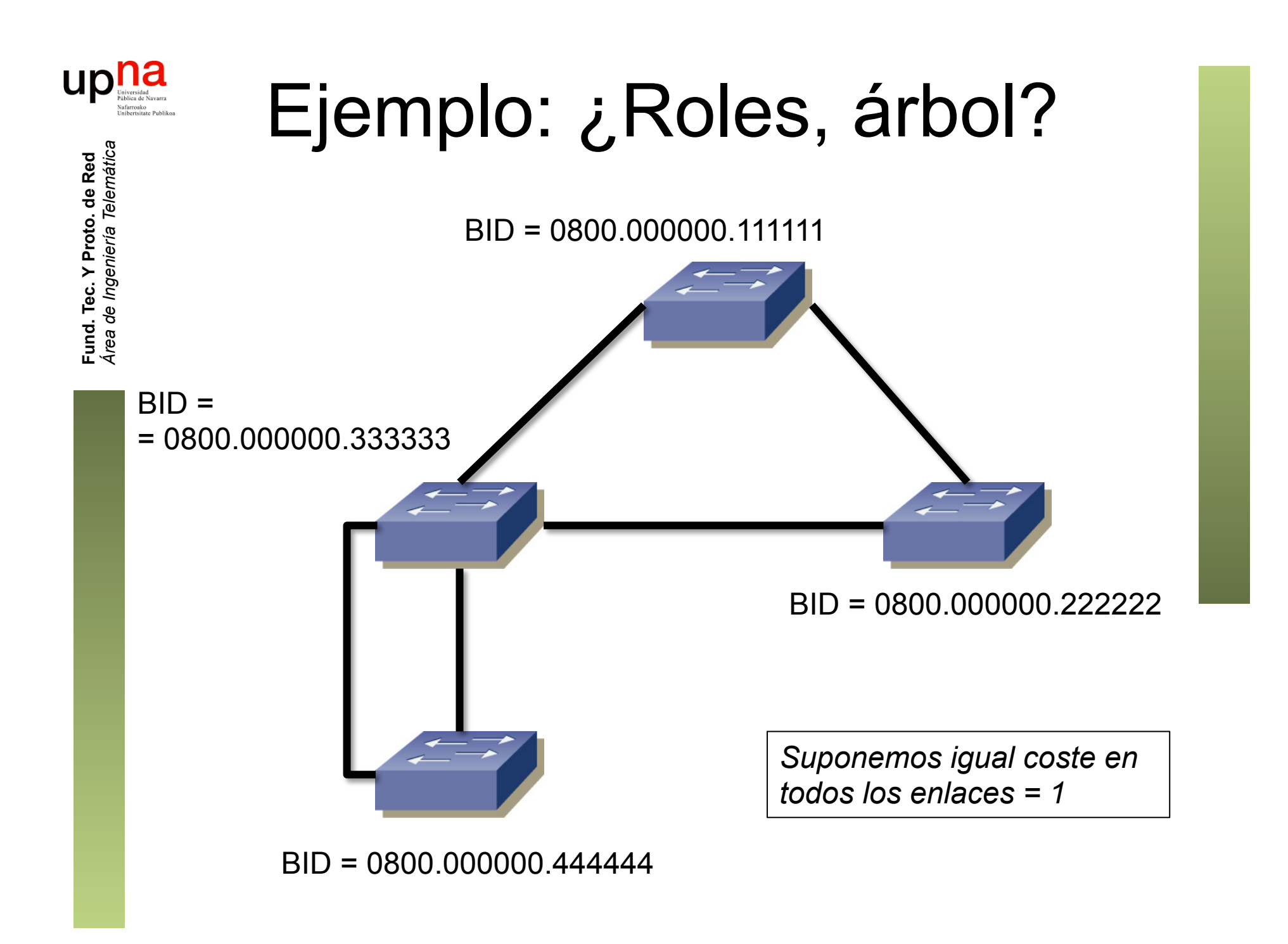

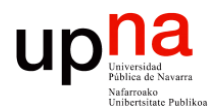

## STP: Ejemplo

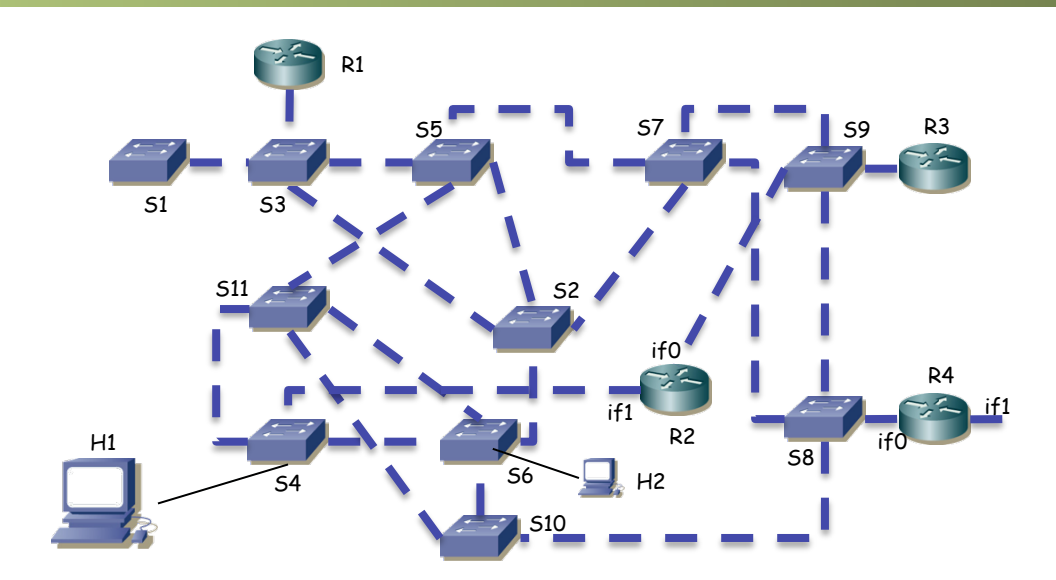

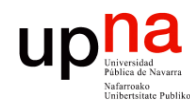

# STP: Ejemplo<br>• ¿Qué camino sigue el tráfico entre H1 y H2?

- 
- No hay VLANs
- Están en la misma subred IP
- (...)

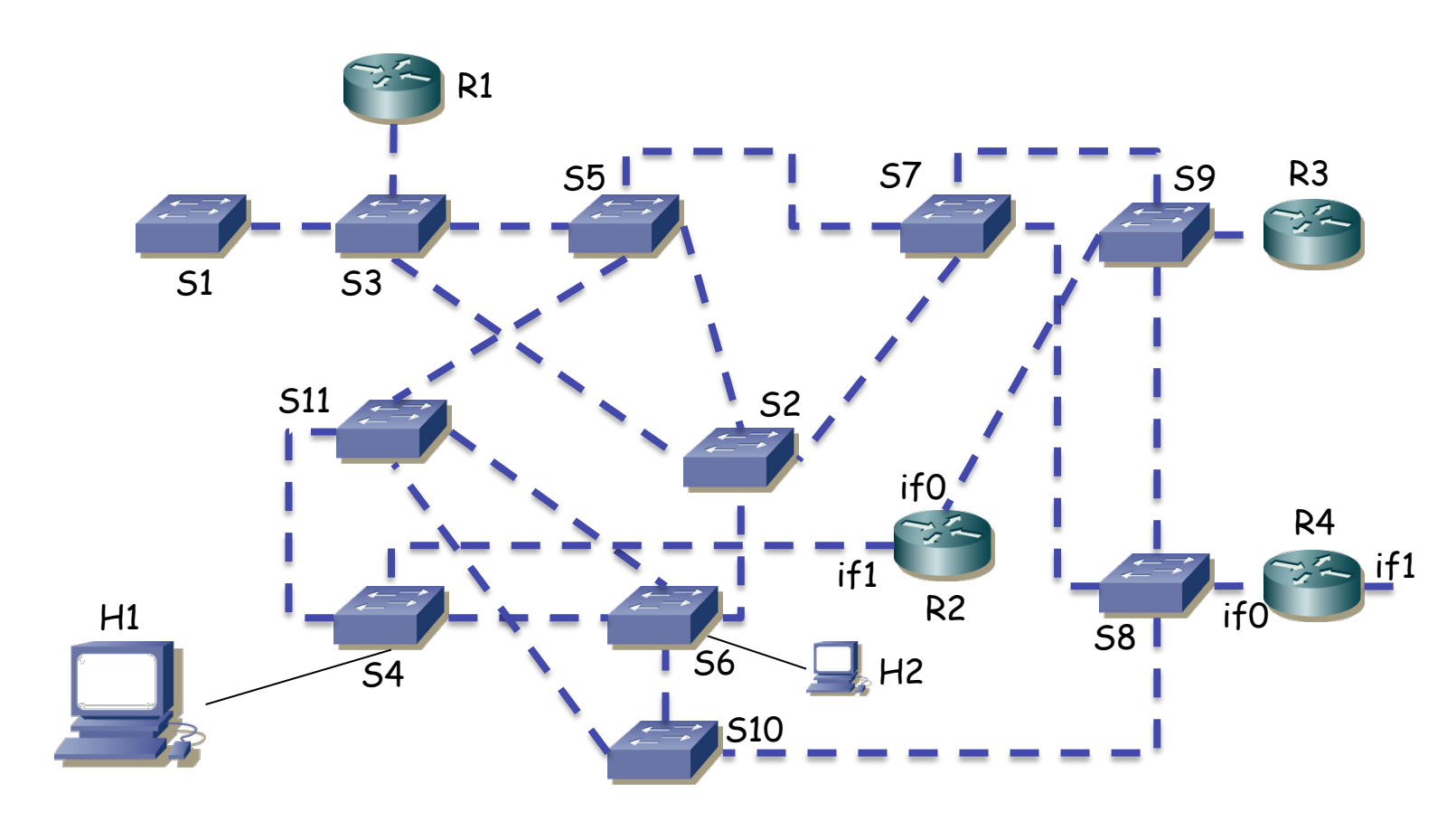

Fund. Tec. Y Proto. de Red<br>Área de Ingeniería Telemática *Área de Ingeniería Telemática* **Fund. Tec. Y Proto. de Red**

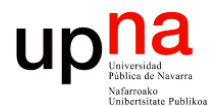

### VLANs y STP

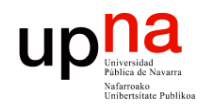

## VLANs y Spanning Trees

- MSTP– MSTP = Multiple Spanning Tree Protocol (modificación 802.1s a 802.1Q)
	- Un ST por *grupo* de VLANs (que puede ser de una)
	- Lo que se llama una MSTI (MST Instance)
	- Una topología lógica por VLAN o por grupo de VLANs
	- Para cada MSTI se pueden cambiar parámetros de ST, por ejemplo la prioridad para cambiar el Root Bridge o los costes de los enlaces
	- Ejemplo: topología física con solo 2 posibles topologías lógicas, si se tienen N VLANs (N>2) no es rentable calcular N STs

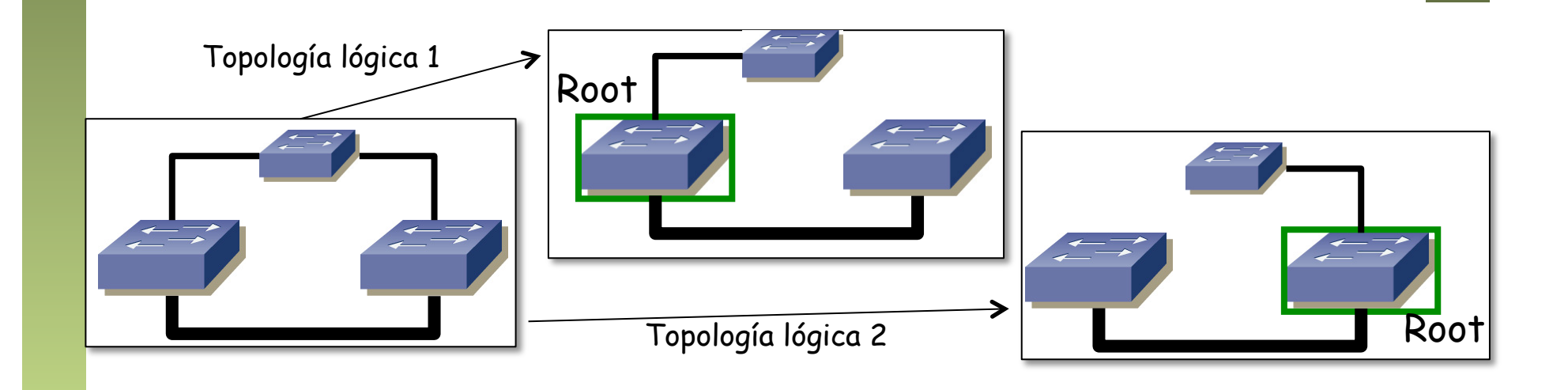

Fund. Tec. Y Proto. de Red<br>Á*rea de Ingeniería Telemática Área de Ingeniería Telemática* **Fund. Tec. Y Proto. de Red**

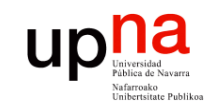

## MSTP y BID

- El BID es de 8 bytes
- Haría falta uno diferente para el puente en cada VLAN
- Así como la dirección MAC se emplea como "system ID" se introduce (802.1t) un "extended system ID"
- Este "extended system ID" toma los 12 bits bajos del campo de prioridad
- Eso permite crear un BID para cada VLAN sin necesidad de más direcciones MAC
- Reduce los valores de prioridad a múltiplos de 4096 si entendemos como prioridad los 2 bytes

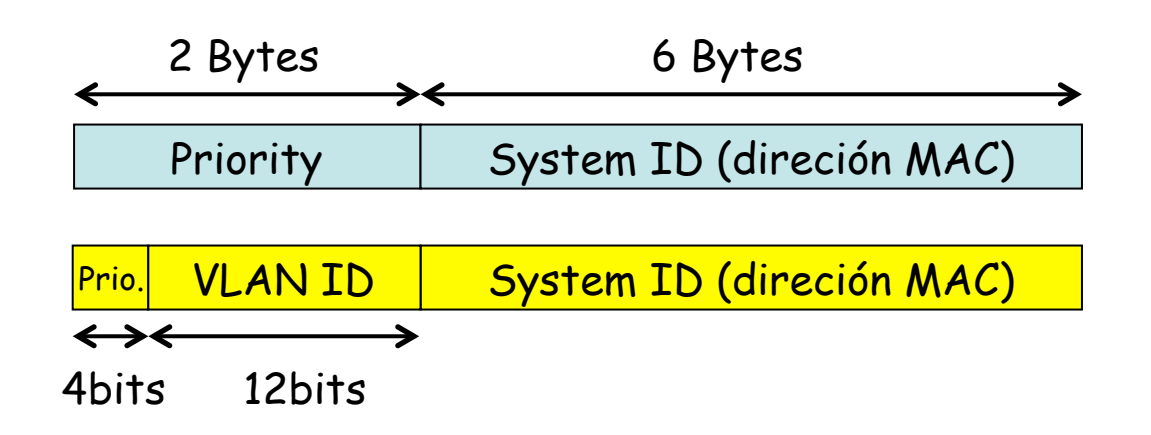

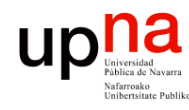

**Fund. Tec. Y Proto. de Red** *Área de Ingeniería Telemática*

Fund. Tec. Y Proto. de Red<br>Área de Ingeniería Telemática

## Regiones en MSTP<br>MSTP crea topologías lógicas para grupos de VLANs

- 
- También crea un ST global que emplea para distribuir la información de MSTP
- Se pueden crear "regiones", cada una tiene MSTIs independientes de las otras
- Se crea un CIST entre ellas (Common and Internal Spanning Tree)
- No entraremos en más detalle sobre esto (son escenarios más grandes)

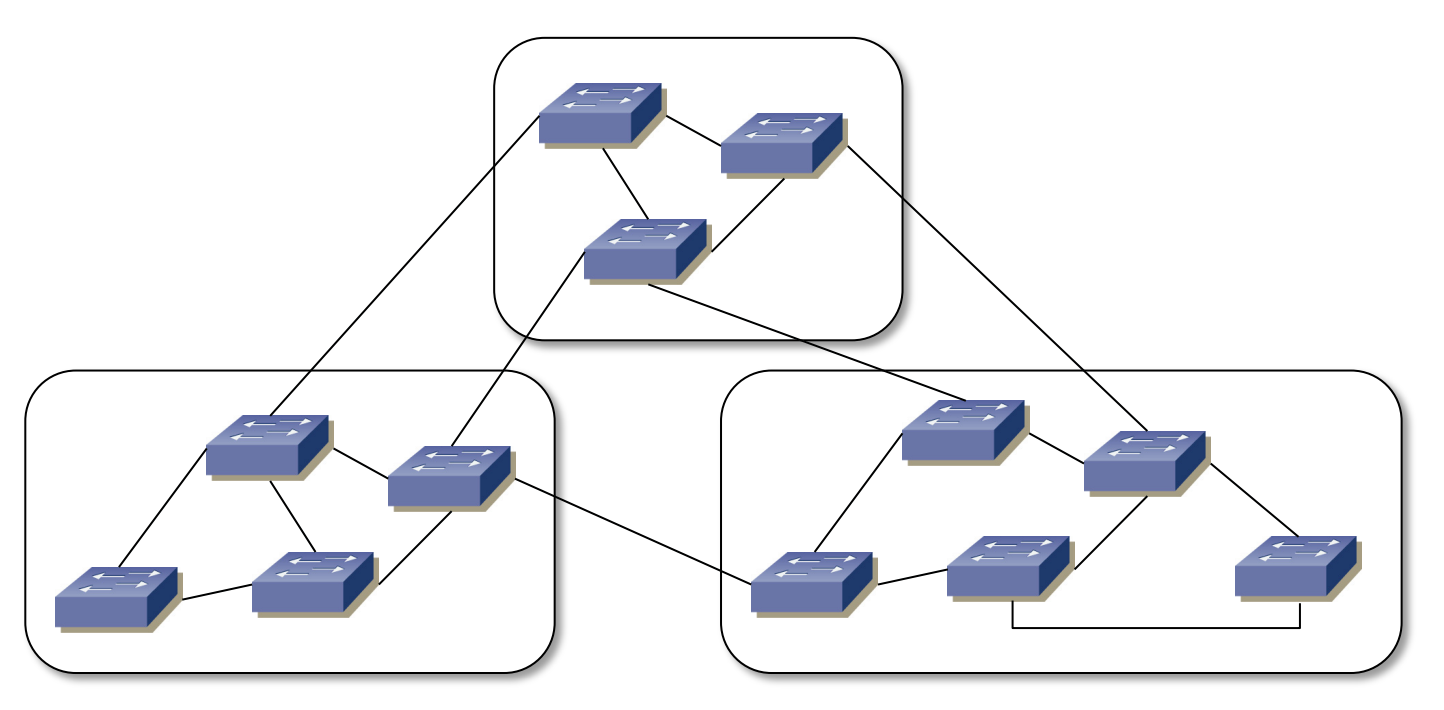

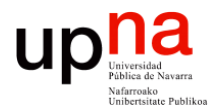

### VLANs y STP

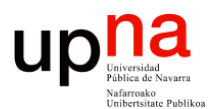

### VLANs y STP: Ejemplo

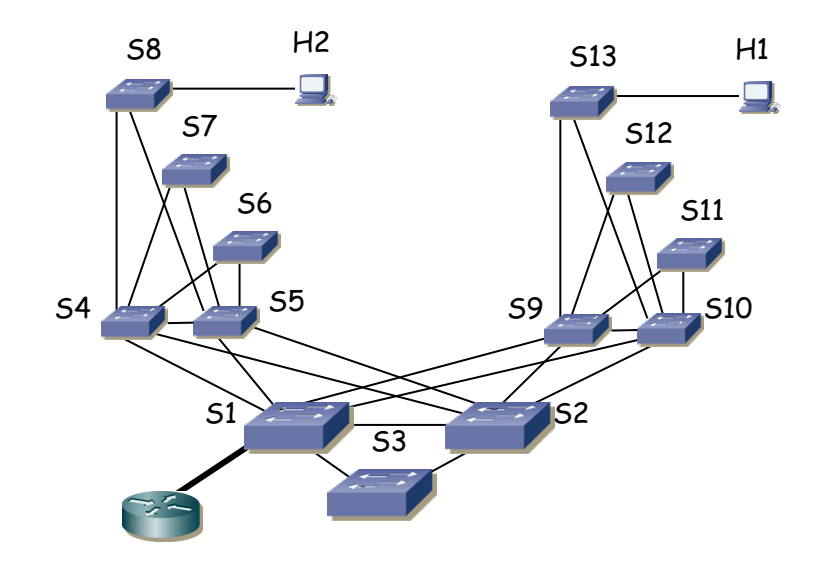

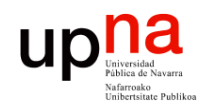

**Fund. Tec. Y Proto. de Red** *Área de Ingeniería Telemática*

Fund. Tec. Y Proto. de Red<br>Área de Ingeniería Telemática

## VLANs y STP: Ejemplo

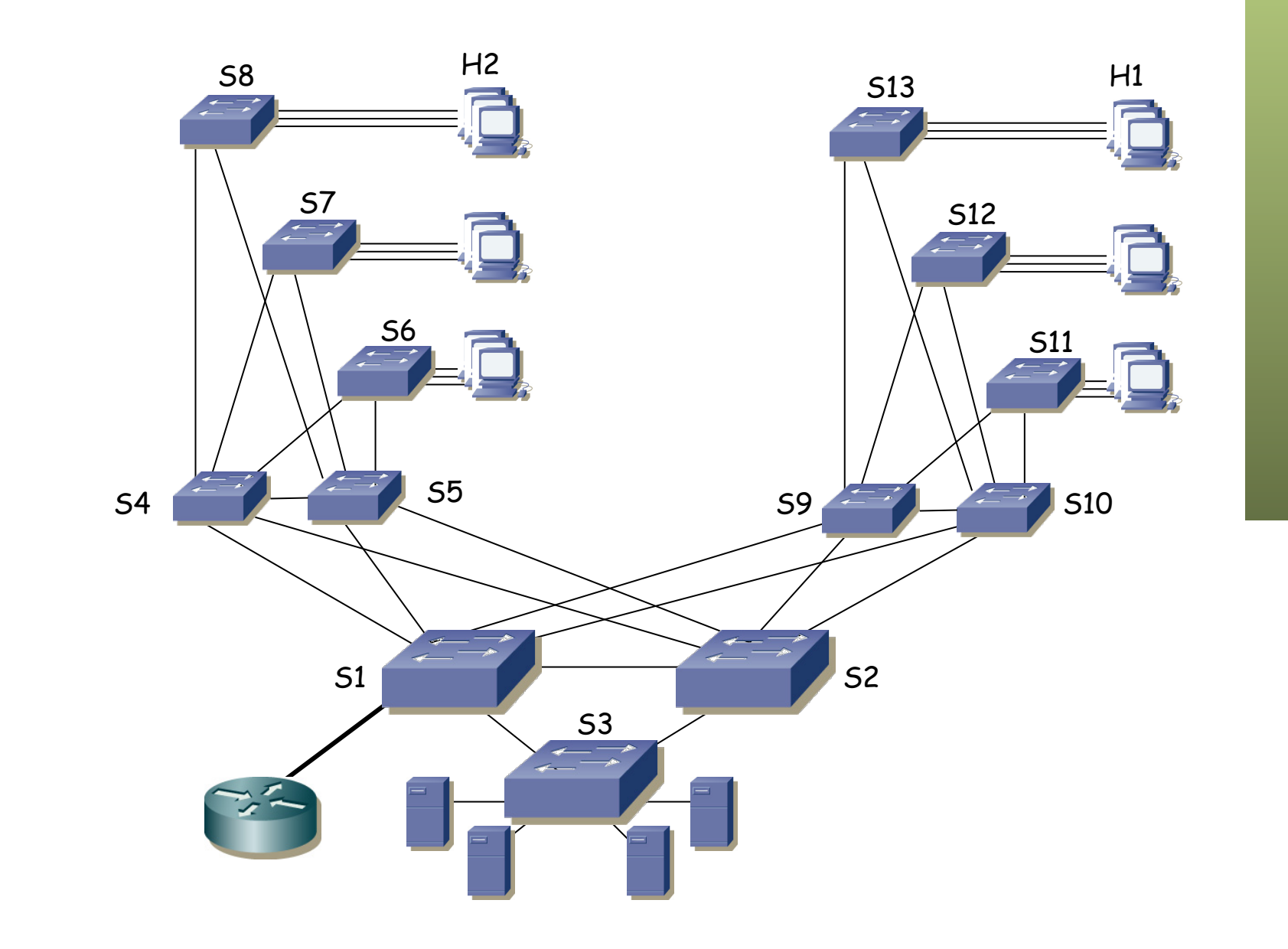

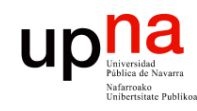

**Fund. Tec. Y Proto. de Red** *Área de Ingeniería Telemática*

Fund. Tec. Y Proto. de Red<br>Á*rea de Ingeniería Telemática* 

## VLANs y STP: Ejemplo

- 2 VLANs
- H1 en VLAN1, puente raíz S1, subred 1
- H2 en VLAN2, puente raíz S2, subred 2
- Árboles independientes, todos los enlaces igual coste STP
- Router con enlace 802.1Q en ambas VLANs, interfaces IP en ambas subredes, router pode defecto para los hosts

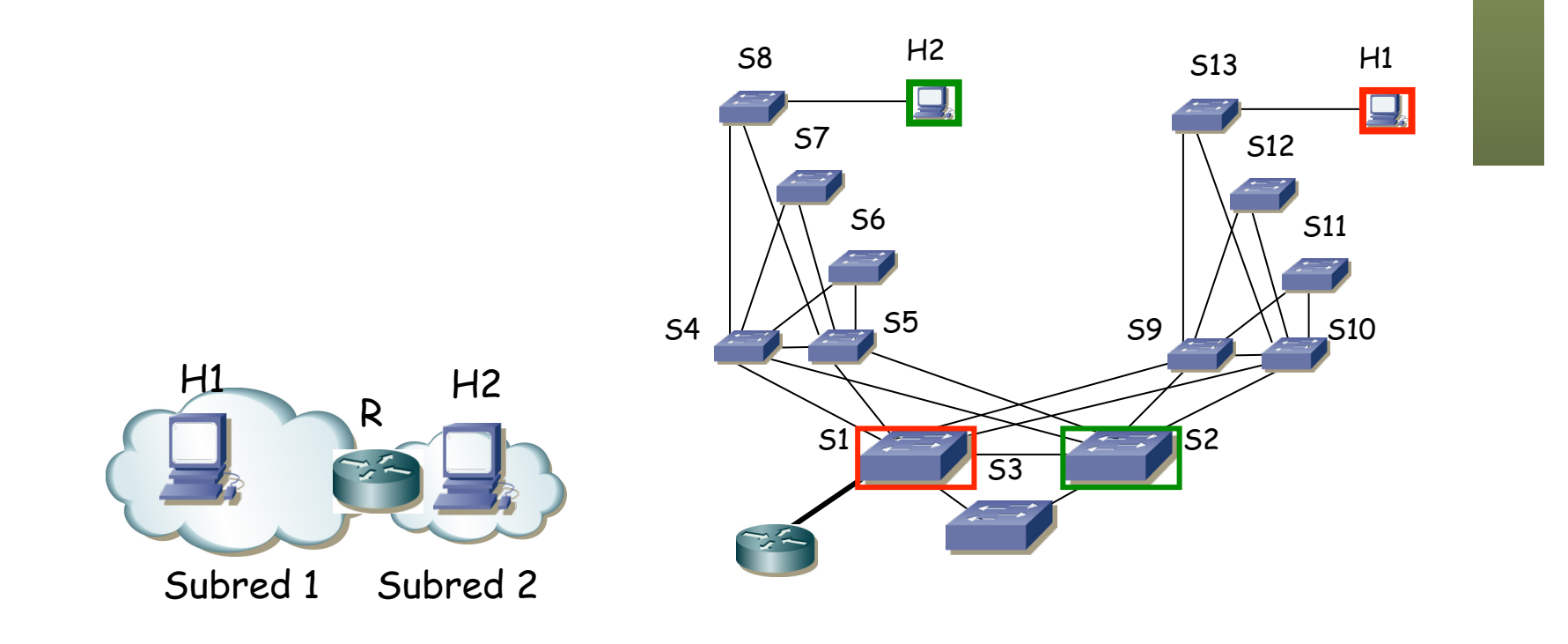